## *How to Embed Codes into Weebly Pages*

- 1. Load up your Weebly web site to edit.
- 2. Go to the page you want to **embed** code in or Create a new page.
- 3. Click and dragon the button (on the **Build** page) called *Embed Code* and place it on your page.

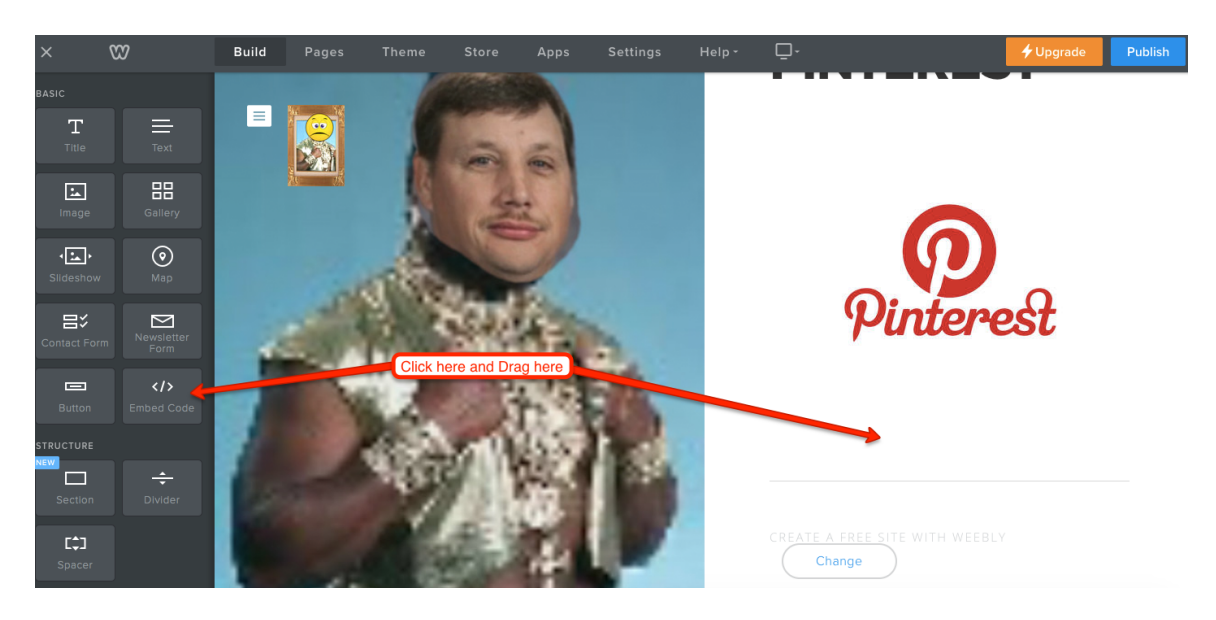

4. Click on the text **Click to set custom HTML.** 

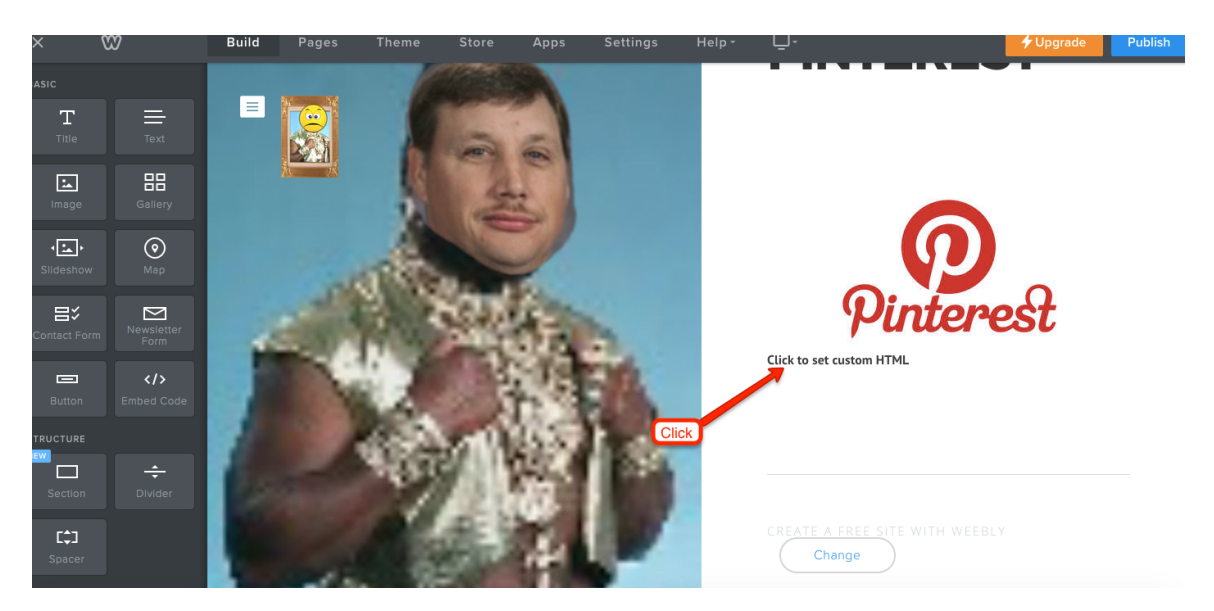

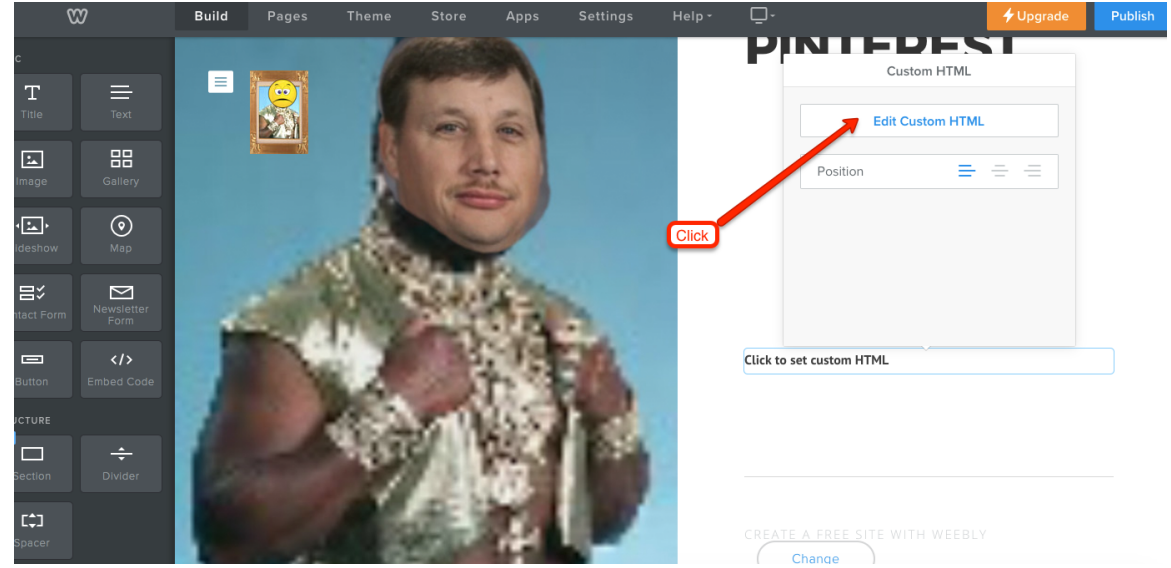

5. Click on *Edit Custom HTML*.

6. Paste (**Command-V**) your embed code that you copied from another site.

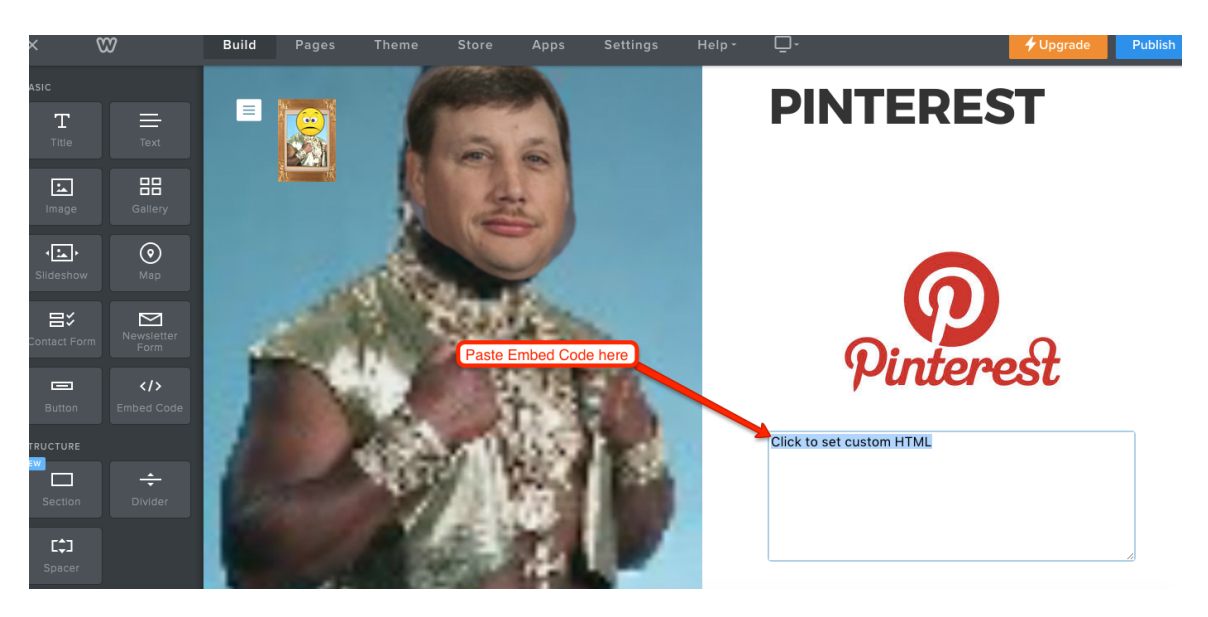

7. **Publish** your site.